# **Язык программирования Pascal**

- **1. Константы и переменные языка**
- **2. Типы данных языка Паскаль**
- **3. Выражения в языке Паскаль**
- **4. Оператор присваивания**
- **5. Структура программы на языке Паскаль**

### **1. Константы и переменные**

**Константами** называются величины, значения которых установлены в описательной части программы (раздел **CONST**) и в процессе выполнения программы не изменяются.

Раздел описания констант позволяет ввести в программу **идентификаторы**, являющиеся синонимами определенных значений.

#### **Pi**

Описание константы представляет собой пару «идентификатор = значение». Pi=3.1415

### Имя идентификатора содержит **максимум 40 символов, должно начинаться с буквы, не содержит пробелов и непредусмотренных символов**.

Допустимые символы: «A...Z», «0...9». **Правильно:** Маx1, Zarplata, Familiya, A13456 **Неправильно:** Fam.im, 12Z, input price

**Нельзя использовать зарезервированные слова языка в качестве идентификатора**. Например: begin, sqrt и т.п.

Значения констант устанавливаются в специальном разделе программы, который начинается служебным словом **сonst**

Пример описания констант: **сonst** Chislgroup=25;  $PI = 3.1415;$ 

## **Переменные** в отличие от констант могут менять свои значения в процессе выполнения программы.

### Каждая переменная обозначается **идентификатором**.

Каждая **переменная** или **константа** принадлежат к определенному **типу данных**.

Тип переменных (в отличии от констант) должен быть описан перед тем, как с переменными будут выполняться какие-либо действия. Например,

### **Var**

- I, j: integer;
- a, c: real;

### **2. Типы данных языка Паскаль**

Каждый элемент данных относится к одному из типов, допустимых для конкретного языка программирования.

**Тип** - это **множество значений**, которые могут принимать объекты программы, и **совокупность операций**, допустимых над этими значениями.

Все типы данных разделяются на две группы: **скалярные (простые)** и **структурированные (составные)**.

#### **Простые типы данных**

#### **Целочисленные типы данных**

(Shortint, Integer, LongInt, Byte, Word)

представляют собой значения, которые могут использоваться в арифметических выражениях и занимать память от 1 до 4 байт.

Над данными целого типа определены следующие арифметические операции: **+, -, \*, /, div, mod**.

Результат выполнения этих операций над целыми операндами получается также целого типа, исключением является операция деления - результат будет вещественным.

Операция целочисленного деления (div) отличается от обычной операции деления тем что, вычисляет целую часть частного, а дробная отбрасывается.

Результат целочисленного деления всегда равен нулю, если делимое меньше делителя.

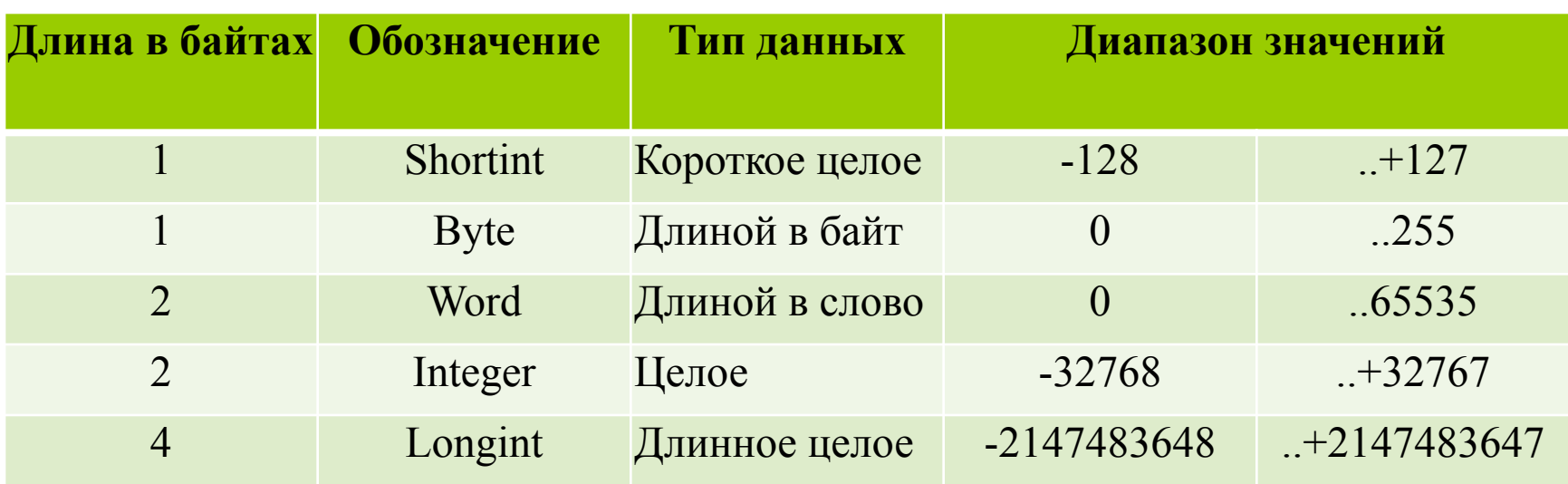

#### **Вещественные типы данных**

(Single, Real, Double, Extended, Comp) представляют собой вещественные значения, которые могут использоваться в арифметических выражениях и занимать память от 4 до 10 байт.

Паскаль допускает представление вещественных значений в виде как с плавающей, так и с фиксированной точкой.

Над данными вещественного типа определены следующие арифметические операции: **+, -, \*, /**. Результат выполнения этих операций получается также вещественного типа.

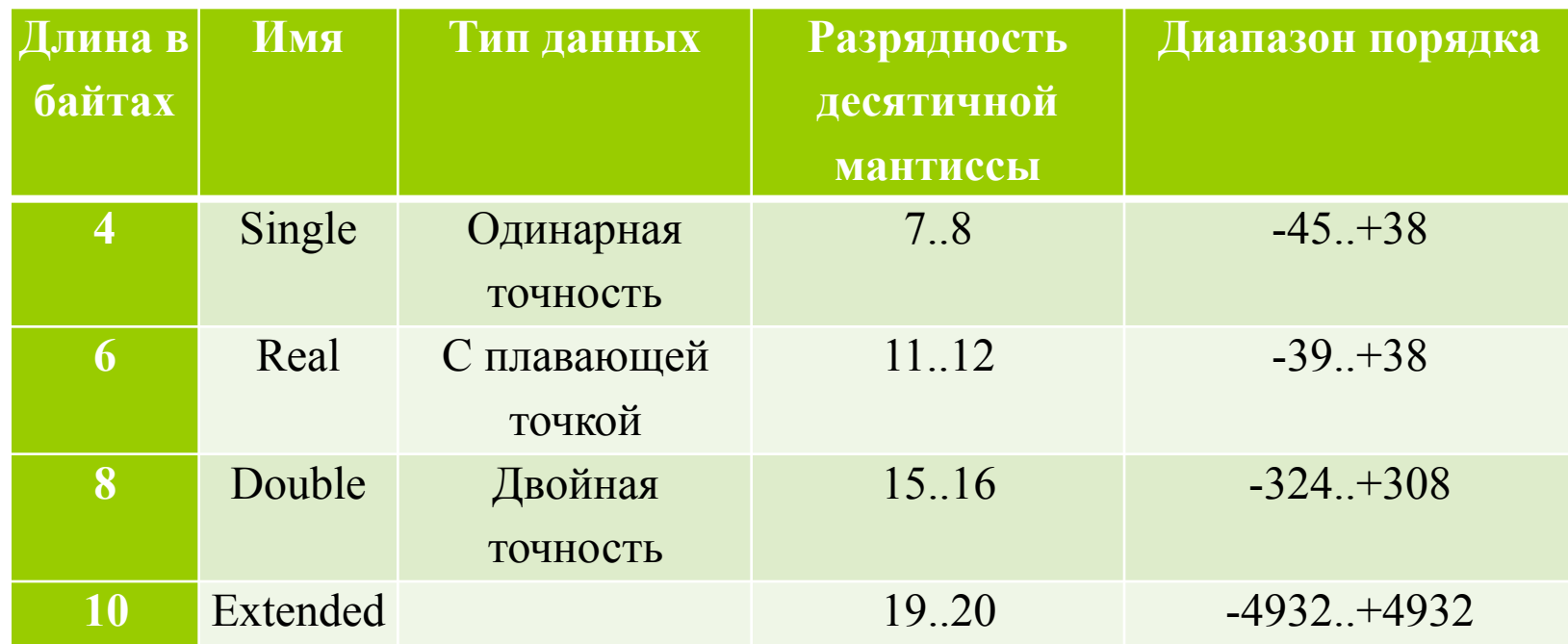

**Символьный тип** (char) определяется множеством значений кодовой таблицы ASCII.

Каждому символу соответствует целое число в диапазоне от 0 до 255.

Для переменной символьного типа требуется 1 байт. Над данными символьного типа определены следующие операции отношения (сравнение идет по кодам):

### **=, >, <, <>, <=, >=**,

вырабатывающие результат логического типа.

## **Логический тип**

(Boolean, ByteBool, WordBool, LongBool) представлен двумя значениями: (истина) и (ложь). Он широко применяется в логических выражениях и выражениях отношения.

Над данными булевского типа определены операции отношения: **=, >,<, <>, <=, >=**, вырабатывающие результат логического типа

Типы ByteBool, WordBool, LongBool являются нововведением Turbo Pascal 7.0, они были введены для обеспечения совместимости создаваемых программ в Windows.

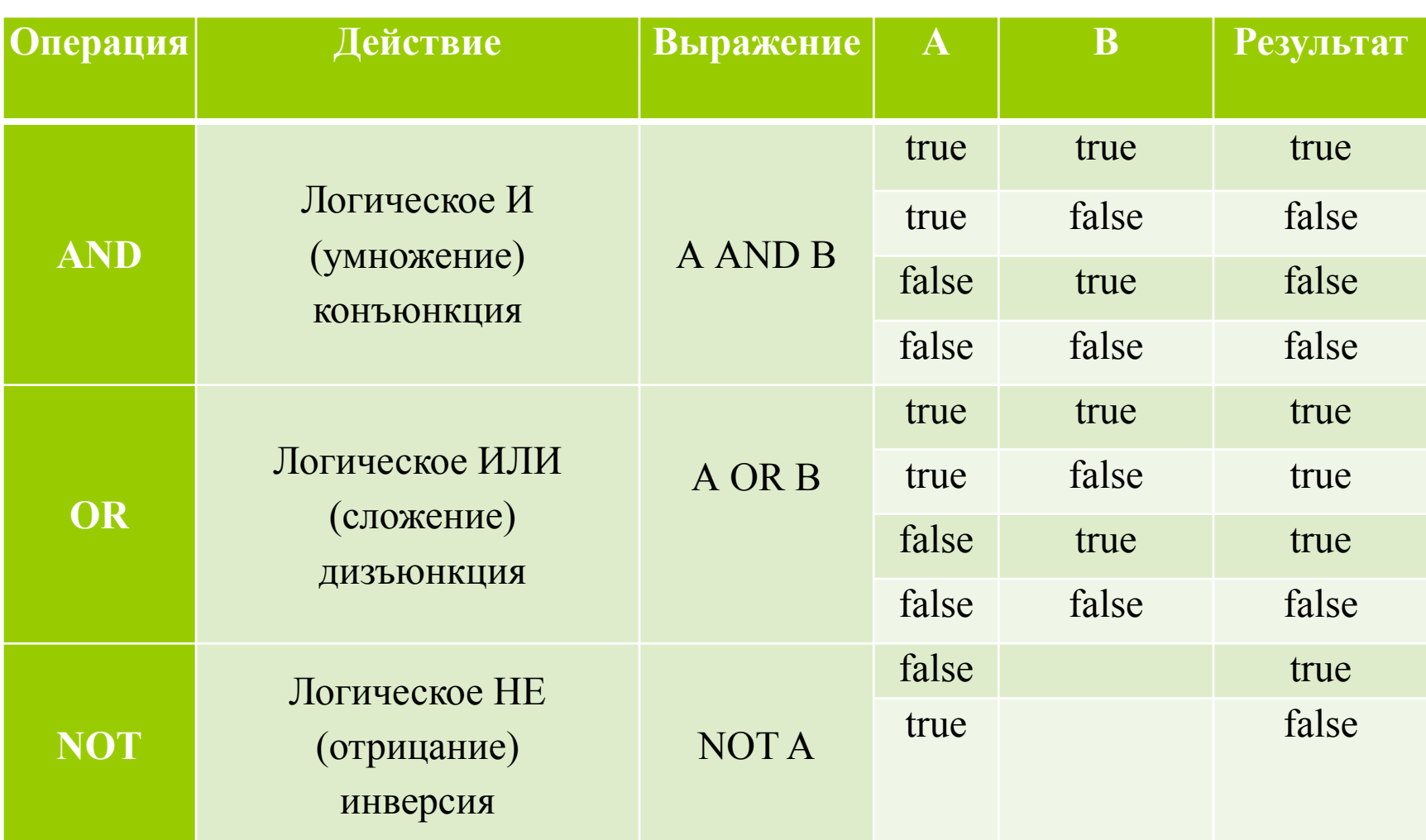

**Указательный тип** (Pointer) – значениями переменных и констант данного типа являются адреса оперативной памяти, состоящие из адреса сегмента и смещения.

### В Паскаль существуют типы данных, определяемые пользователем - **пользовательские типы данных.**

#### **Структурированные типы данных**

К структурированным типам данных относят: массив (array); множество (set); запись (record); файл (file); объектный тип (object); строковый тип (string); Структурные типы служат для объявления и использования переменных, которые **могут одновременно хранить много значений**.

### **туре** Arr10 = array  $\lceil 1..10 \rceil$  of Integer;

Здесь определен тип данных, представляющих собой массив целых чисел.

Их количество равно 10.

В квадратных скобках указывается, что номер отдельного элемента массива может принимать значения от 1 до 10.

Эта запись называется *граничной парой.*

#### **3. Выражения в языке Паскаль**

**Арифметическое выражение** составляется из операндов арифметического типа, знаков арифметических операций и круглых скобок. Операнд - элемент данных, участвующий в выражении.

Порядок вычисления выражения определяется скобками и старшинством операции.

Арифметическое выражение порождает целое или вещественное значение.

## **Правила записи арифметических выражений**:

1.Все составные части выражения записываются в одну строку. Верхние и нижние индексы не допускаются.

Пример:  $h = (xI + x2)/(I + sqr(x)) 1 + x$ 

2.Используются только круглые скобки. В правильно записанном выражении число открывающихся скобок равно числу закрывающихся.

Пример: a{b+c[d+e(f+d)]} ==> a(b+c(d+e(f+d))) 3.Нельзя записывать подряд два знака арифметических операций.

Пример: 3\*a\*b/-z - неверно

 $3 * a * b / (-z)$  - верно

#### **Логические выражения.**

- Операндами служат только данные булевского типа. Простейшими видами логических выражений являются следующие:
- логическая константа;
- логическая переменная;
- выражение отношения;
- **плогическая функция.**

Другие логические выражения строятся из вышеперечисленных путем применения логических операций и круглых скобок.

not(3+5<9) and (false>true)

Результатом выполнения логического выражения является логическое значение **True** или **False**.

#### **Правила записи:**

1.В круглые скобки обязательно заключаются части выражения, стоящие слева и справа от логических операций.

Пример:  $(x>0)$  or  $(y=4)$ ; not $(2=8)$ 

2.Вычисления выполняются слева направо в соответствии со старшинством операций: значения выражений внутри *скобок*;

*отрицание* над отдельными переменными (НЕ); *конъюнкция* (И, И-НЕ);

*дизъюнкция* (ИЛИ, ИЛИ-НЕ);

*суммы по модулю 2* и *функции равнозначности*; *импликация*.

#### **4.Оператор присваивания**

**Оператор присваивания** - основной оператор любого языка программирования.

Предназначен для задания значения переменной. Общая форма записи (формат) оператора

### *<имя переменной := <выражение>;*

В качестве выражения может быть константа, переменная, функция, арифметическое или логическое выражение.

Оператор присваивания выполняется следующим образом: *сначала* вычисляется значение выражения, стоящего *справа* от знака операции присваивания :=, а затем его *значение помещается* в переменную, стоящую *слева*. Пример:

#### $a:=2*3+5-6$

переменная **а** получит значение 5.

При использовании оператора присваивания необходимо следить:

чтобы переменная в левой части и выражение в правой части оператора были одного и того же типа. значение переменной, стоящей в выражении, должно быть определено до ее использования в выражении.

var

d: real;

begin

 $d := '7'$ ;

### *Разрешается переменной действительного типа присваивать целочисленное выражение.*

*Текущим значением переменной* называется значение переменной в момент обращения к ней. Оператор присваивания изменяет предыдущее значение переменной.

#### **5. Структура программы на языке Паскаль**

Программа на Паскаль состоит из строк.

Максимальная длина строки –127 символов.

Любой раздел, кроме раздела операторов (основная часть программы), может отсутствовать.

Комментарии помещаются в фигурные скобки { }и могут размещаться в любом месте программы.

В Паскаль конструкция Begin-End называется операторными скобками.

#### **Структура программы**

**Program <имя>(input,output);** {заголовок} **Uses <имя1,имя2,..>;** {список подключаемых библиотечных модулей} **Label ...;** {раздел описания меток} **Const ...;** {раздел описания констант} **Type ...;** {раздел описания типов данных} **Var ...;** {раздел описания переменных} **Procedure <имя>;** {описание процедур и запись их операторов<основная часть процедуры>}; **Function <имя>;** {описание функций<основная часть функции>}; **Begin**

<основная часть программы >

#### **End.**

```
PROGRAM PRIMER1;
VAR 
  A, B, C : INTEGER;
BEGIN
  A: = 1;B: = 2;C:=A + B;WRITE (C);
END.
```

```
PROGRAM PRIMER2;
VAR 
  A, B, C : Real;
BEGIN
  read (A);
  read (B);
  C: = A + B * 2;write (C);
END.
```